# **Packages and Interfaces**

**By,**

**Hitha Paulson Assistant Professor, Dept. of Computer Science LF College, Guruvayoor**

### *What is Package*

- ◆ Packages are containers for classes ◆ Package is both naming and visibility control mechanism
- ◆ Classes defined within a package are not accessible by the classes defined outside the package
- ◆ Package helps to interact classes each other and restrict to communicate with the classes defined outside the package

## *Defining a Package*

- Packages are defined by using **package** command
- $\bullet$  It should be the first statement in the program
- All the classes defined in that program will belong to this package
- ◆ General Form
	- **package** *pkg\_name;*
- ◆ Java uses filesystem directories to store packages
- ◆ Package name is case-sensitive
- ◆ Packages can create as a hierarchy.

### *Finding Packages and CLASSPATH*

- The Location of packages can tell to the compiler or Interpreter by
	- Java uses current working directory as startingpoint and hence subdirectory can act as Package directory
	- ◆ Use environment variable CLASSPATH to specify the package location
	- ◆ Compile and Run by using -classpath option with command

### *Access Protection*

- $\triangleright$  The way in which the members of class are available outside the class
- **► Access specifiers and Packages are the means** for implementing Access Protection
- Different access specifiers makes class members available in the following regions
	- ◆ Subclass in the same package
	- ◆ Non-subclass in the same Package
	- ◆ Subclass in different packages
	- ◆ Classes that are neither in the same package nor subclasses

#### *Access Protection contd..*

- $\triangleright$  The main access specifiers are
	- ◆ Private, public, protected and Non-modifier (FRIENDLY)
- ▶ Class can have two access specifiers: public and default
	- ◆ Public class can access anywhere
	- ◆ Default class can access only in same package

### *Access Protection Table*

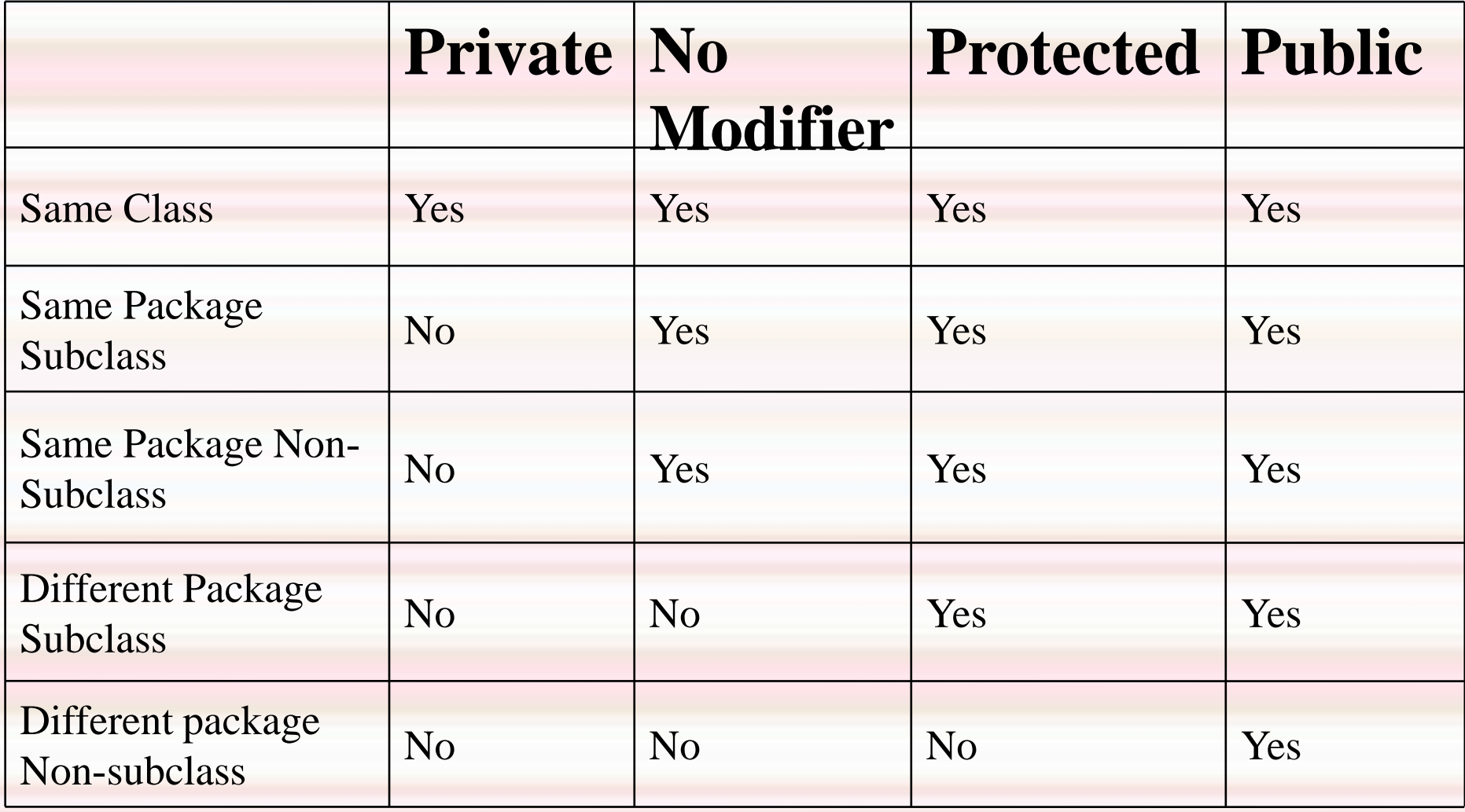

## *Importing Packages*

- All the built-in and user-defined classes are stored in named Packages
- $\bullet$  In order to refer a particular class, it is required to use its fully qualified classname
	- ◆ Eg: java.io.DataInputStream
- ◆ Import statement is used to bring certain classes or entire packages into visibility
- $\blacklozenge$  Imported classes can refer without prefixing package name
- ◆ Import statement is using after Package statement and before class definition
- ◆ General Form
	- $\bullet$  import pkg1.[pkg2].(classname  $\vert$  \*);
- ◆ If more than one package contains classes of same name, it is required to use full qualified classname

# **Interfaces**

- $\triangle$  Interface is a special type of class designed for inheritance
- An interface is a complete abstract class having final variables and abstract methods
- $\triangle$  Interfaces are designed to support dynamic method resolution at runtime
- $\triangle$  Interfaces are inherited by using "implements" instead of"extends"
- The subclasses inherited from interface should redefine all the abstract methods in interface
- $\triangle$  Interfaces helps to implement multiple inheritance

#### *Interfaces contd . . .*

**General Format** *access\_specifier* **interface** *interface\_name*

{

}

return-type method\_name1(param-list); return-type method\_name2(param-list); type final\_var1 = value; type final\_var2 = value;  $\frac{1}{2}$ 

#### *Implementing Interfaces*

 To implement an interface, include the **implements** clause in a class definition

 General Format **class** class*\_name [***extends** *superclass] [***implements** *interface1 [,interface2, .....]*

*//class body //definition of methods in interface* }

{

 Methods that implements an interface must be declared as **public**

#### *Interface Reference variables*

- ◆ The methods defined in an interface can also invoke by using reference variables of Interface. [Idea of dynamic method despatch]
- ◆ Reference variables must be initialized by using object of implemented class
- ◆ But the other members of the implemented class cannot be invoked by this object reference
- Any implementing class declared as abstract can leave the methods in Interface redefined. This type of implementations are called **partial Implementation**
- An Interface can be **extended** from another Interface. Here the implementing class must override all the methods defined in the inheritance chain.